# **プログラミング演習**

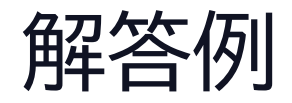

©2023 Yoshihiro Sato All rights reserved ©2022 Yoshihiro Sato All rights reserved

#### **本日のお題**

- 1. スロットマシン • 3つの数を生成
- 2. ジャンケンの勝敗 • 簡単に判定
- 3. 確実に数値を入力させるプログラム • 違ったら再入力
- 4. コンピュータが当てる、数当てプログラム • 数を当てる手順

#### **1.スロットマシン1**

- •0~999の乱数を発生し変数Xに代入
- •100の位を変数x1、10の位をx2、1の位をx3に代入
- X と x1,x2,x3を表示

•例 X=0 なら 0 0 0 X=234 なら 2 3 4

実行例1  $\Omega$ 0 0 0

実行例2 235 2 3 5

#### **1.スロットマシン1**

•計算によって1桁ずつとりだす • //(商) と %(余り)を使う

import random  $X=$ random. randint $(0, 999)$ 

- 0~999の乱数を発生し変数Xに代入
- 100の位を変数x1、10の位をx2、1の位をx3に代入
- x1,x2,x3を表示

 $x1=$  $X/$ /100  $x^2$  $x3=X\%10$ ここを 考える

- 疑似言語(共通テスト用プログラム表記) (1) X=0~99までの乱数 (2) x1=Xを100で割った商 (3) x2=(Xを10で割った商)を10で割った余り (4) x3=Xを10で割った余り (5) Xを表示
	-
- (6) x1,x2,x3を表示

#### **1.スロットマシン1**

•計算によって1桁ずつとりだす • //(商) と %(余り)を使う

```
import random
X=random. randint(0, 999)x1=X//100 #100で割った商
x2=(X//10)%10 #10で割った商を10で割った余り
x3=X%10 #10で割った余り
print(X)print(x1, x2, x3)
```
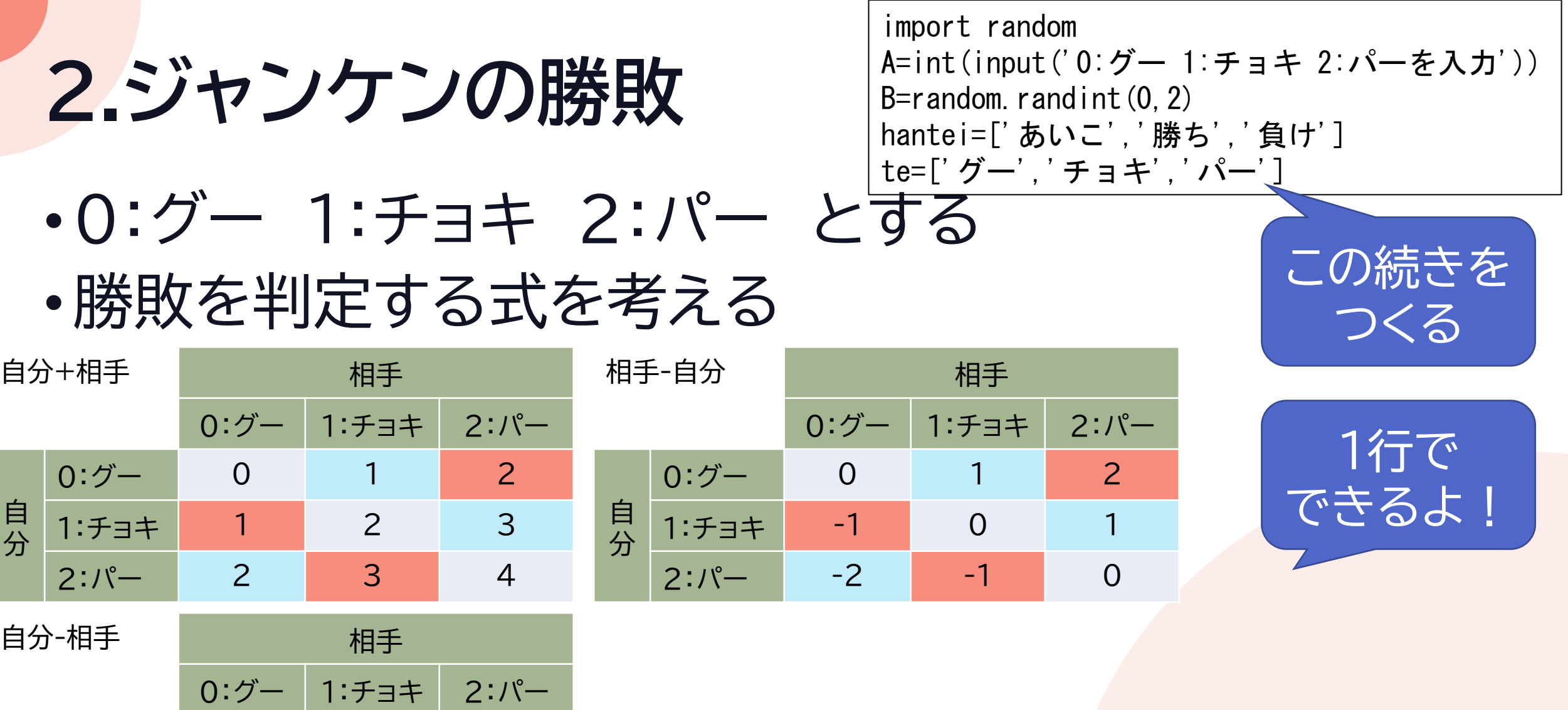

自 分  $0:7 - 0$  -1 -2

 $1:\mathcal{F}\exists \mathcal{F}$  1 0 -1

 $2:\mathcal{N}-$  2 1 0

**2.ジャンケンの勝敗**

import random A=int(input('0:グー 1:チョキ 2:パーを入力')) B=random.randint $(0, 2)$ hantei=['あいこ','勝ち','負け'] te=['グー','チョキ','パー']

- •0:グー 1:チョキ 2:パー とする
- •勝敗を判定する式を考える
- -1と2が負け、-2と1が勝ち、0があいこ • %を使うとうまくいく

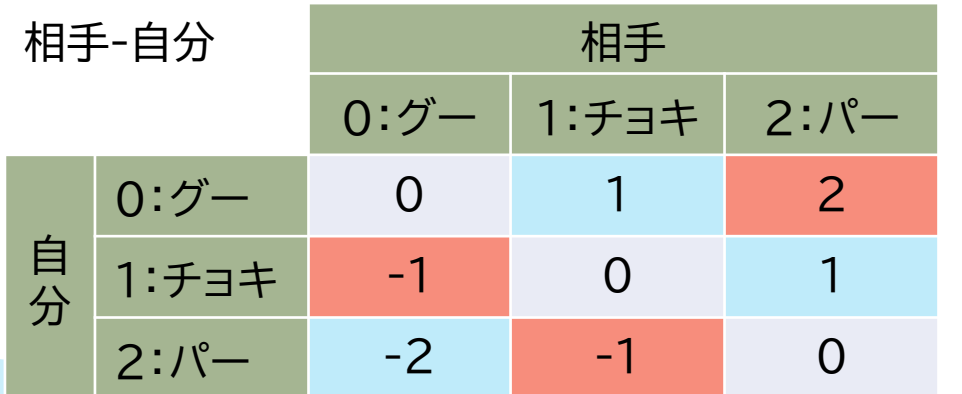

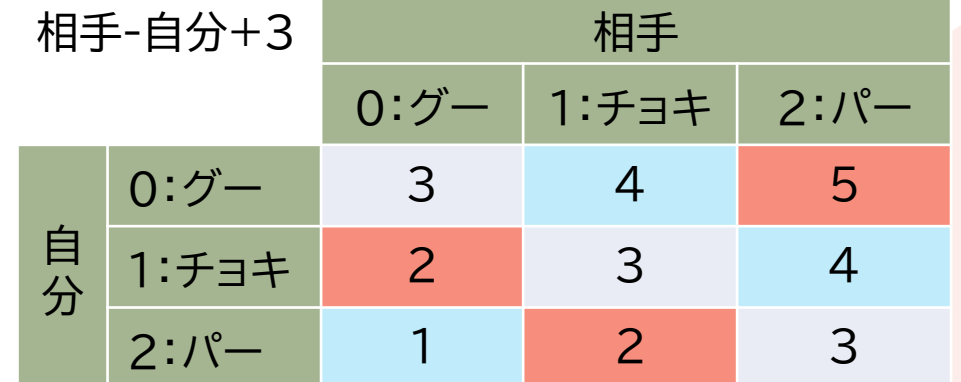

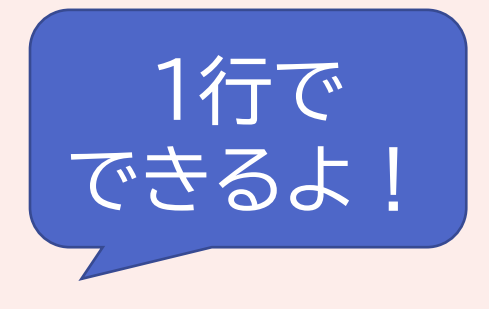

この続きを

つくる

# **2.ジャンケンの勝敗**

- 相手 (相手-自分+3)%3  $0:7 -$ 1:チョキ  $2:1^{\circ}$  $0:7 \Omega$  $\overline{2}$ 1 •0:グー 1:チョキ 2:パー とする 2  $\Omega$ 1:チョキ  $\overline{O}$  $2:1^{\circ}$  $\overline{2}$
- •勝敗を判定する式を考える

import random A=int(input('0:グー 1:チョキ 2:パーを入力')) B=random.randint $(0, 2)$ hantei=['あいこ','勝ち','負け'] te=['グー','チョキ','パー'] print(hantei[(B-A+3)%3])

3足してから 3で割った余り

## **3.確実に数値を入力させるプログラム**

- •数値を入力させたくても文字を入力する人がいる
- •それでもエラーを出さずに動かせるプログラムを書く

•動作イメージ

str.isdigit(文字列)関数 文字列が数値ならTrue, そうでなければFalse

2桁の数を入力してください a 数値でありません もう一度入力してください 5 5 ですね 2桁ではありません もう一度入力してください 32 32 ですね 入力ありがとうございます

#### 3.確実に数値を入力させるプロ 始め

•数値か確かめる関数 • str.isdigit(文字列)関数 文字列が数値ならTrue, そうでなければFalse

初めて使う関数は動作確認するとよい #動作確認のプログラム  $A=$ input $()$ print(str.isdigit(A))

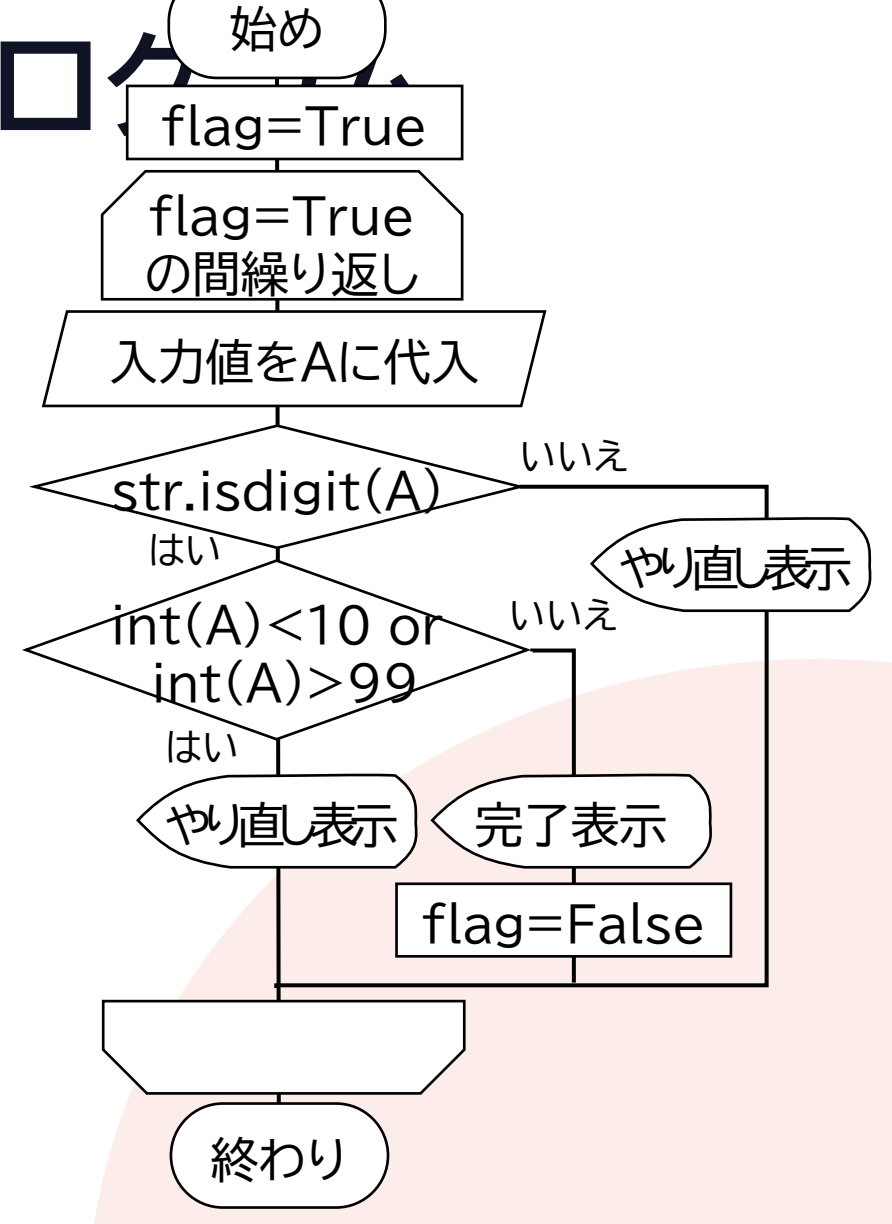

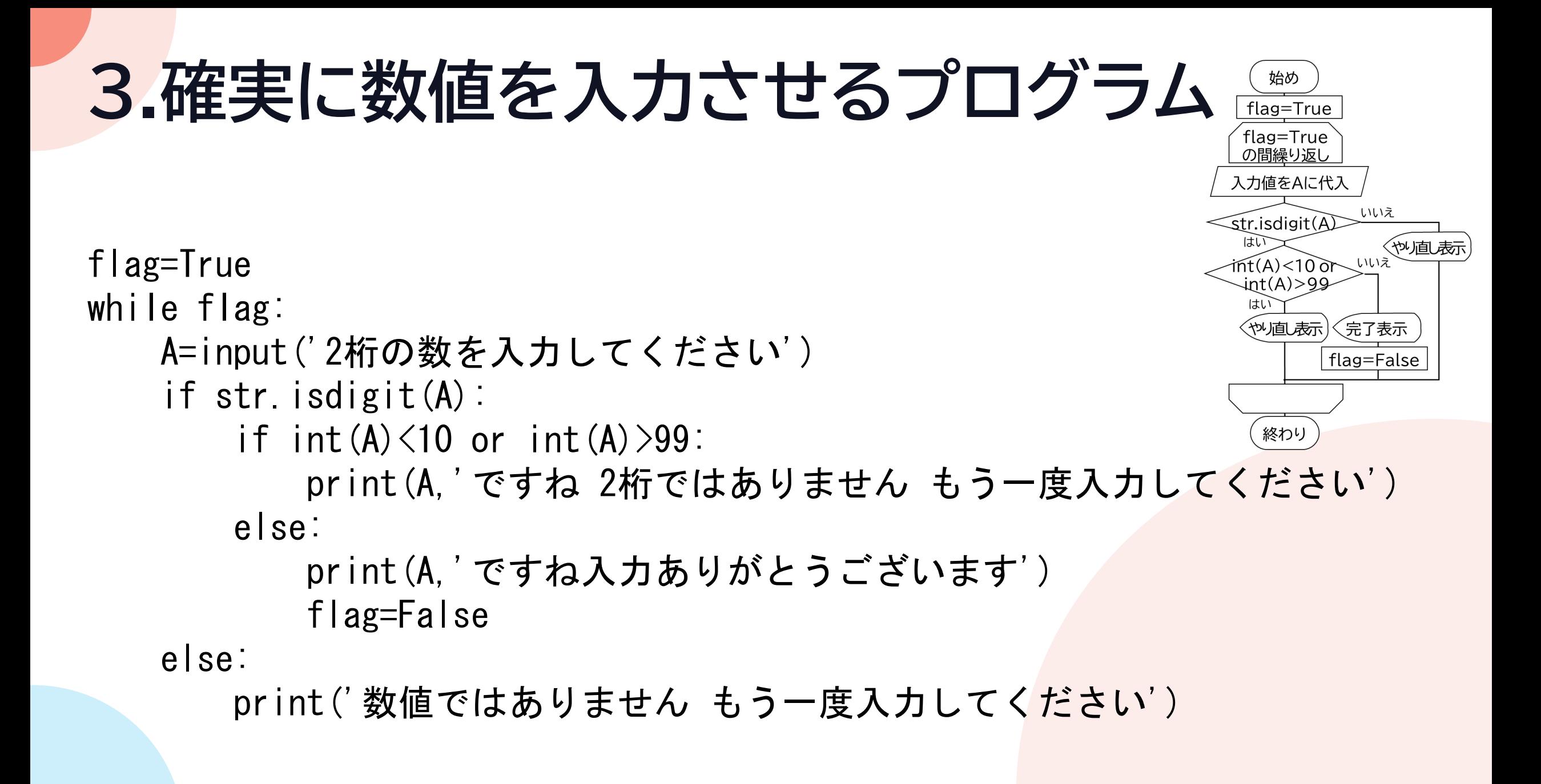

#### **4.コンピュータが当てる、数当てプログラム**

•利用者が2桁の数を1つ決める

•質問をしてこの数を当てるプログラムを書く

•動作イメージ

あなたが考えた数は20ですね 0:はい 1:大きい 2:小さい で回答してください 1 では、あなたが考えた数は60ですね 0:はい 1:大きい 2:小さい で回答してください 2

## **4.コンピュータが当てる、数当てプログラム**

- •確実に当てる仕組みを考える
- •質問する数を合理的に決定する
	- 7回聞けば当てられる
	- 範囲を半分に、半分に、・・として絞り込む

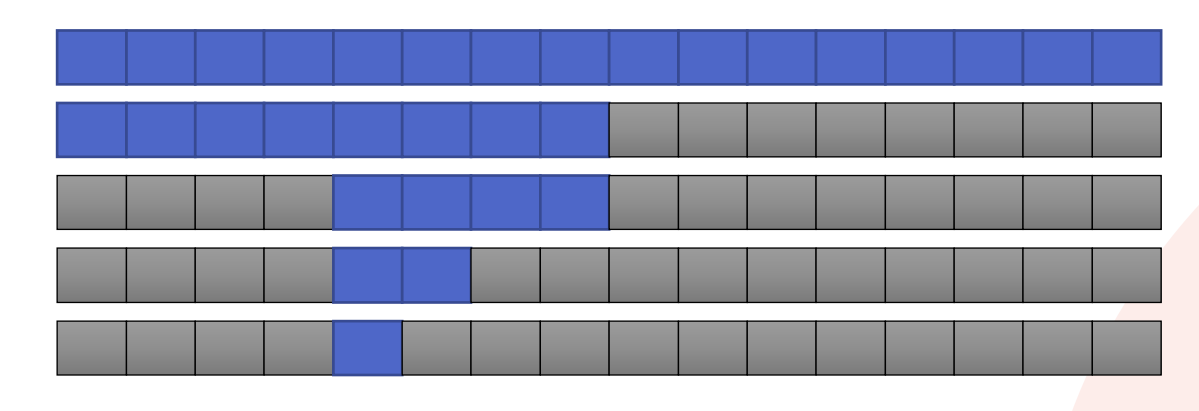

©2023 Yoshihiro Sato All rights reserved ©2022 Yoshihiro Sato All rights reserved

# **4.コンピュータが当てる、数当てプログラム**

```
©2023 Yoshihiro Sato All rights reserved ©2022 Yoshihiro Sato All rights reserved
max=99min=10atari=False
cnt=0
while atari==False:
    Quum=int((max+min)/2)print('あなたが考えた数は',Qnum,'ですね')
    Ans=int(input('0:はい 1:大きい 2:小さい で回答してください '))
    cnt=cnt+1
    if Ans==0:
        atari=True
    elif Ans==1:
        min=Qnum
    else:
        max=Qnum
print(Qnum,'でした ',cnt,'回で当たりました')
```